### Gestion - Comptabilité

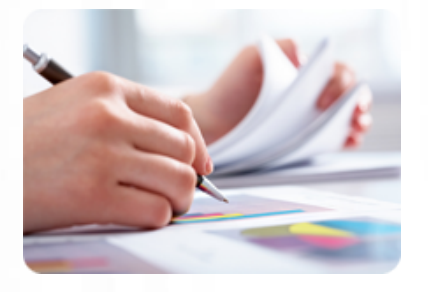

**Établir facilement des documents commerciaux (factures, devis, etc.), suivre ses ventes, gérer ses stocks,... en maîtrisant les fonctionnalités de base de Ciel Gestion Commerciale.**

#### **Durée :** 12 heures

**Organisation :** en intra-entreprise, en présentiel

**Prérequis :** aucun

**Méthode pédagogique :** active, différenciée et expérientielle

**Validation des acquis :** évaluation continue

**Maximum de participants :** 5

**Tarif :** 1 500 € HT

# **Prochaine session**

Nous contacter Lieu : Toulouse et sa périphérie

# **Objectifs**

- Effectuer les paramétrages de base de l'entreprise
- Créer et personnaliser les pièces commerciales
- Gérer la création et le
- paramétrage des articles
- Gérer les ventes (bon de
- commande, facturation, etc.) • Effectuer le suivi clients
- Mettre à jour les stocks

 • Effectuer des statistiques et des analyses sur l'activité de

l'entreprise

 • Sauvegarder et restaurer les données enregistrées

## **www.lesclesdeslagestion.fr nweckerlin@lesclesdelagestion.fr**

Mise à jour : 02/05/2024

# Utiliser Ciel Gestion Commerciale

# **Programme détaillé**

1/ Etude des besoins Analyse des besoins et contraintes liés à l'activité du stagiaire : politique commerciale, politique de stockage, système organisationnel à respecter, etc.

2/ Prise en main de Ciel Gestion commerciale

 • Découverte du logiciel : démonstration claire et didactique des fonctionnalités de base de Ciel Gestion Commerciale (exploration de l'interface et étude des différents menus), • Création du dossier de son entreprise.

3/ Gérer les paramétrages du dossier

 • Les paramètres société : adapter le logiciel Ciel gestion commerciale aux spécificités de son entreprise,

 • Les paramètres de comptabilité,

- Les paramètres de facturation :
- personnaliser ses factures,
- Les paramètres de
- numérotation,
- La banque principale,

#### • Les préférences.

- 4/ Gérer les listes
- Les tables,
- Les modes de paiement,
- Les dépôts,
- La gestion des articles,
- Les représentants,
- Les clients,
- Les prospects,
- Remises et promotions,
- Les fournisseurs.

5/ Saisir les pièces commerciales

- Établir les devis et enregistrer les commandes,
- Émettre et suivre les bons de livraison,
- Établir les factures et les avoirs,
- Saisir les règlements,
- Gérer les achats.

6/ Gérer les stocks

- Contrôler les entrées et les
- sorties de stock,
- Editer l'inventaire.

7/ Gérer les utilitaires

- Sauvegarde,
- Restauration.

8/ Effectuer des statistiques et des analyses

- Évolution des ventes,
- Suivre ses objectifs,
- Les tableaux de bord,
- Les graphiques, ...

# **Renseignements et inscription**

**Nicolas Weckerlin 07.68.40.08.95**

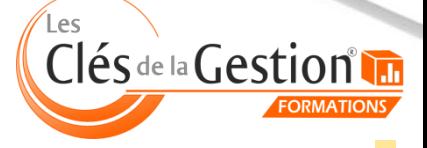

Organisme de formation professionnelle créé en 2009 · Siège social : 10 chemin de la Tuilerie - 31880 La Salvetat St Gilles · SIRET : 512 245 028 00059 · N° de déclaration d'activité : 73 31 05406 31